# **Developing an Automatic Assignment Grader for Computer Science Classes**

**Thank you to Gavilan College and its affiliation with the Science Technology Engineering and Mathematics (STEM) program for funding this internship. Additional thanks goes to my mentor, Alex Stoykov, for selecting me for this internship.**

# **Christian Sumares and Alexandre Stoykov (mentor)**

**Server-side web frameworks. (2019, May 7). Retrieved from https://developer.mozilla.org/en-US/docs/Learn/Serverside/First\_steps/Web\_frameworks Django Documentation. (n.d.). Retrieved from https://docs.djangoproject.com/en/2.2/**

**Many other sources were used as well, including the online documentation for Ubuntu, Django, etc. as well as countless answers from Stack Overflow.**

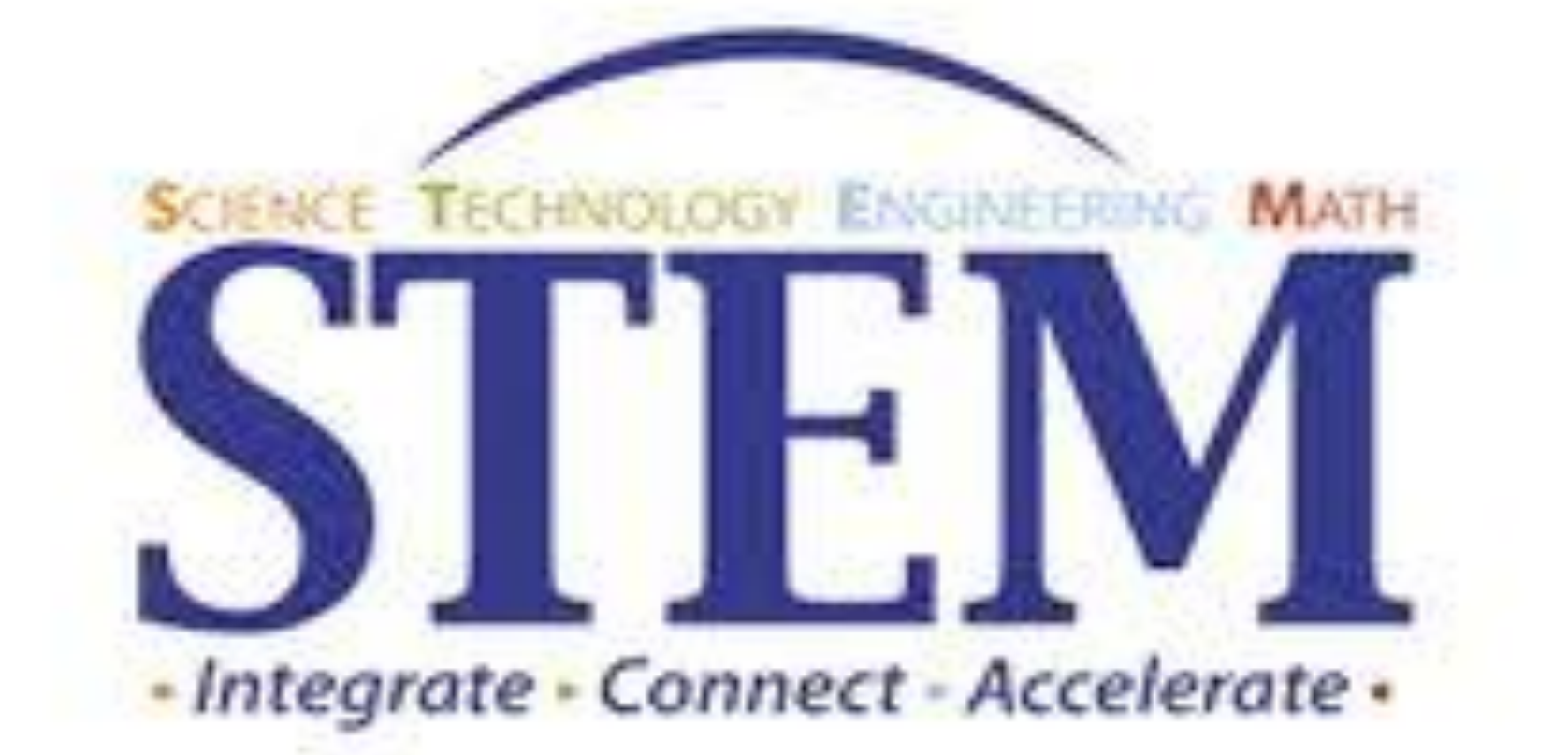

# **INTRODUCTION**

**Beginner level computer science classes often have students create simple programs which produce very specific output. However, because students must wait for individual feedback on these assignments, the process could be greatly expedited if feedback or corrections were given immediately. The goal of this project is to develop a web application for Gavilan College that automatically grades and provides feedback for student-created programs written in the C++ language by testing them against a series of inputs and comparing their outputs with those expected by the instructor of the class.**

# **METHODS**

**Another student had worked on this project before me, using the XAMPP web server solution stack. I tried to use this at first, however some of the more complex parts of the project would have made this difficult. Instead, I switched to using the Django web framework, written in Python, and several other tools on an Ubuntu server. Using a framework allows better handling of more complex features such as user sessions and a template system, in addition to easier database access. I took advantage of Django's "Model-View-Template" structure to dynamically display feedback information to students without having to store any unnecessary files on the server. The grading itself is fairly straightforward. Each character in the program's output is compared with the equivalent character in the expected output for the input it was given. If they do not match, the index of that character is noted in the feedback.**

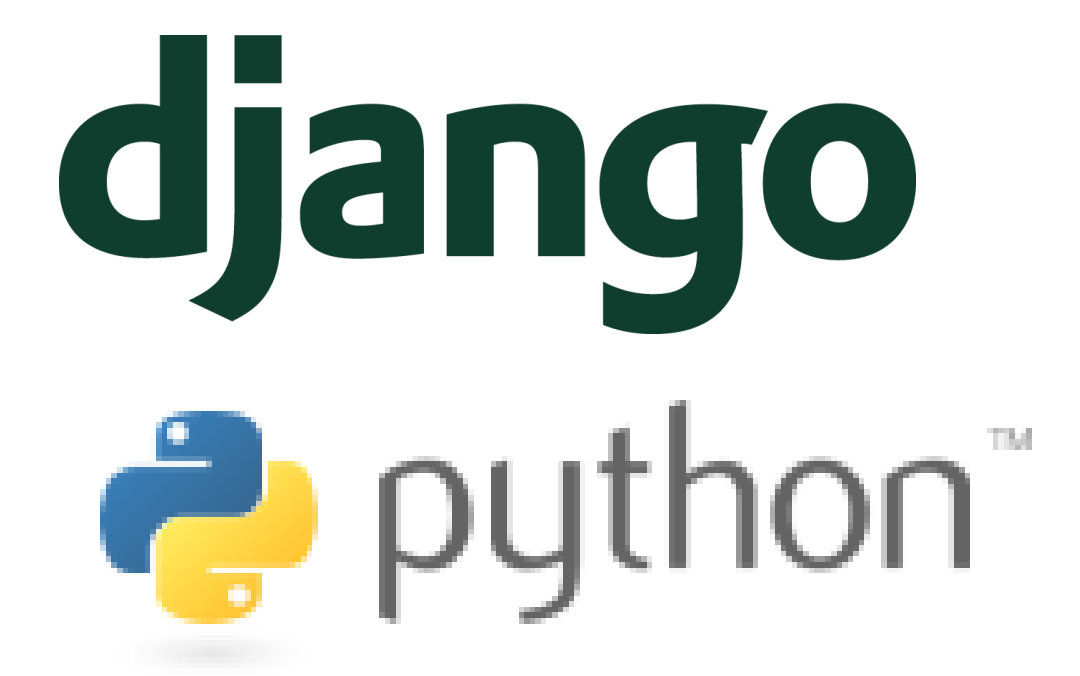

# **RESULTS**

**After nine weeks of work, the application is functionally complete. Students can log in using their Gavilan ID number and submit a program for any assignment open to them, which is tested and graded accordingly. The instructor can perform administrative tasks such as managing courses or assignments and creating student accounts. The screenshots below show the site in its current form, along with snippets of its code.**

**In summary, this application eliminates the need to manually check that every program works. It alerts students of potential mistakes they may have made, and saves time for both students and their instructor as a result. I believe it will be an invaluable asset for computer science students at Gavilan.**

**I created this web application with no prior experience with Django, Ubuntu, or web development of any kind, only knowing Python, so it was very much a learning process for me. I had to work through many issues to get it to this point. After the first stable version is online, I plan to add many improvements such as a better user interface, tighter security, support for other programming languages, and more types of assignments.**

**Gavilan College, Department of Computer Science, Gilroy, CA 95020**

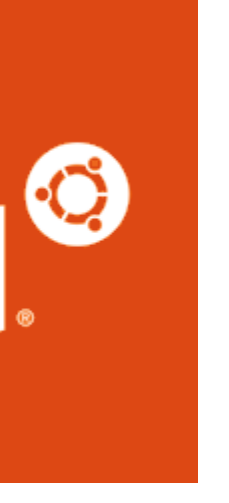

# **REFERENCES**

# **ACKNOWLEDGEMENTS**

# **Correct Output vs. Incorrect Output**

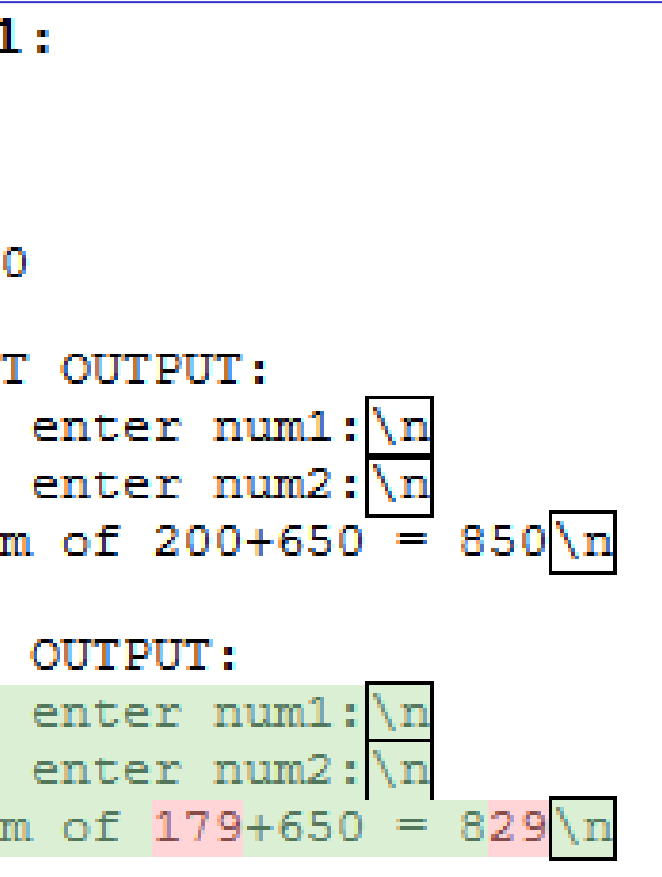

test.inputstr, encoding='ascii') program.stdout, test.correct\_output)  $c. actual[i]$  != feedback.correct[i]:

rrect)

# **CONCLUSIONS**

**An example of the jQuery plugin "DataTables" which I used to easily list courses, assignments, etc.**

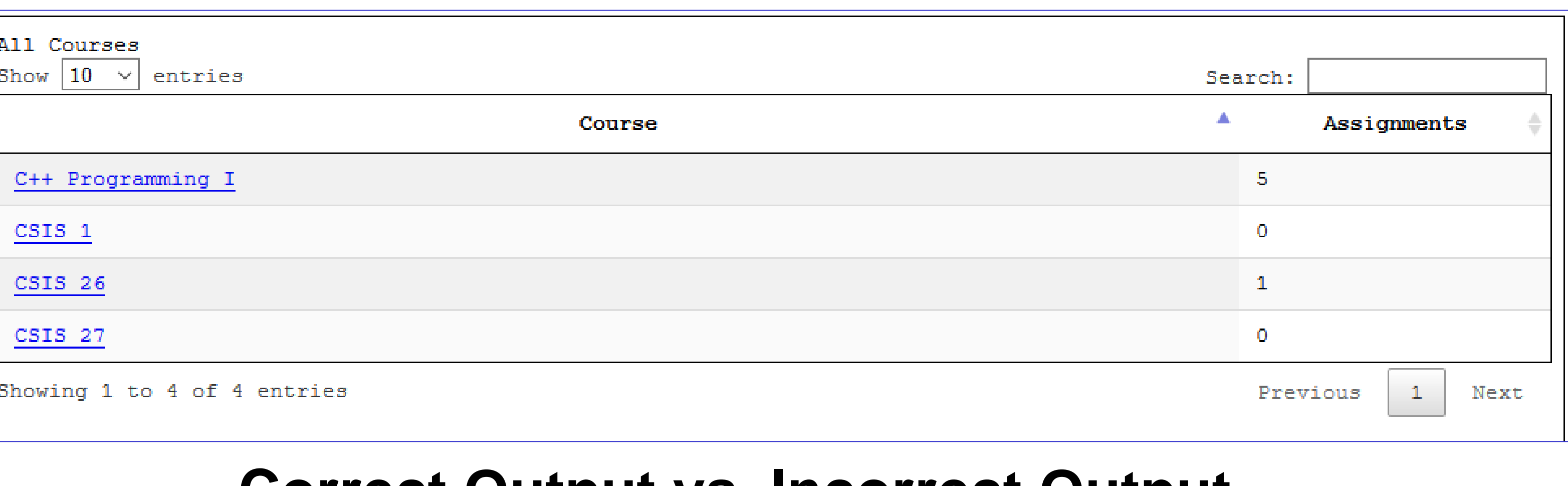

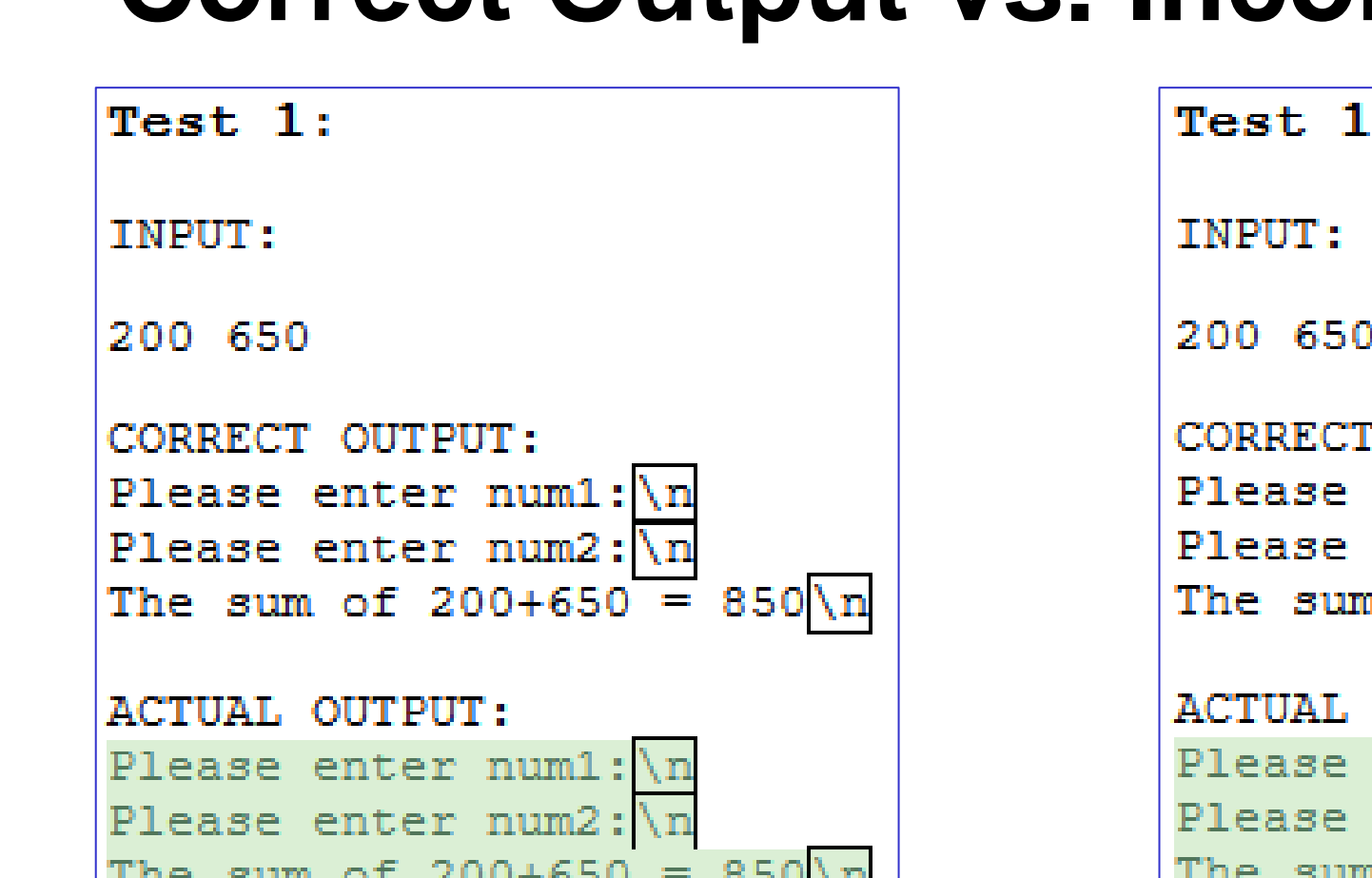

# **The main function responsible for testing students' programs**

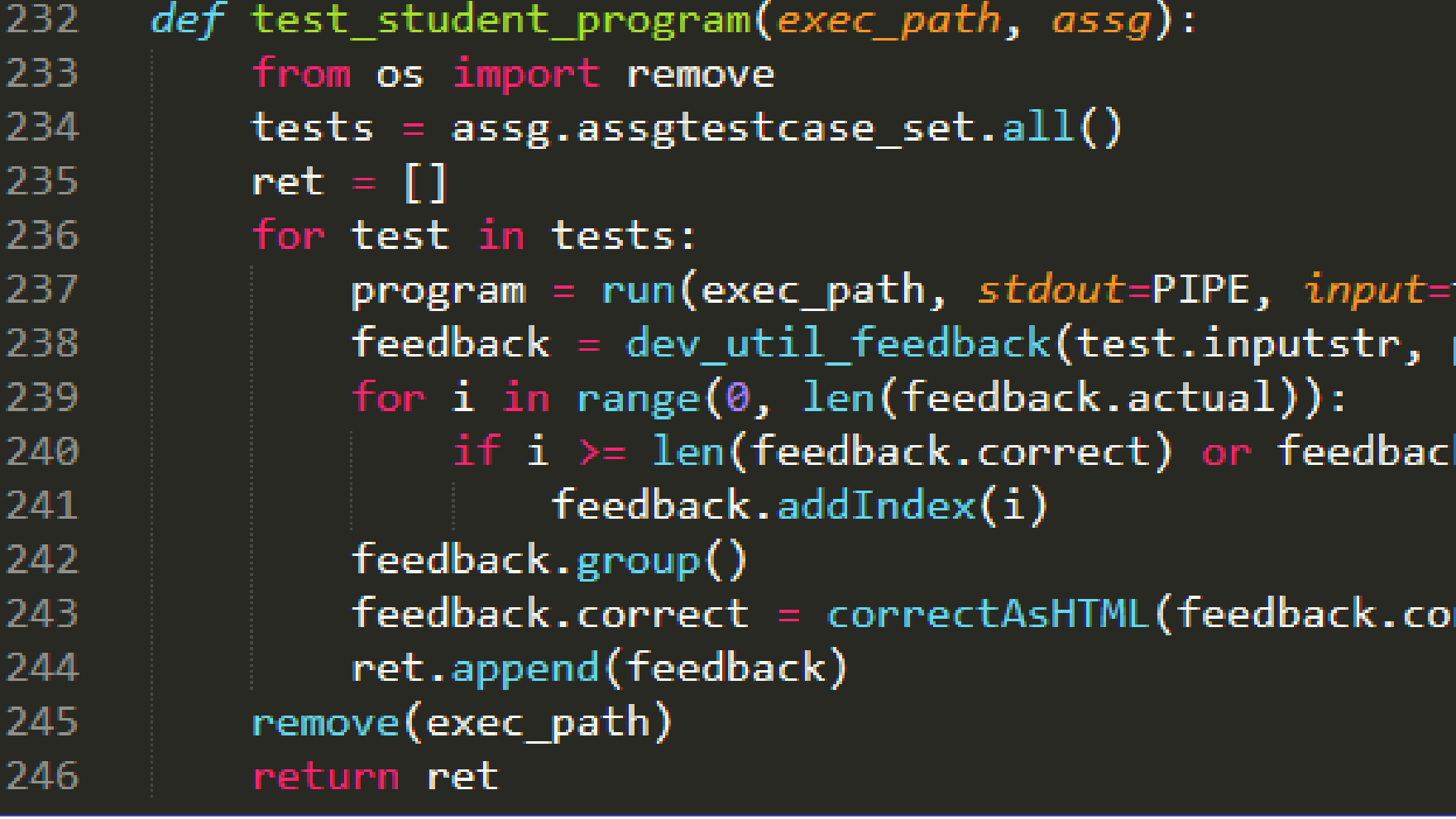

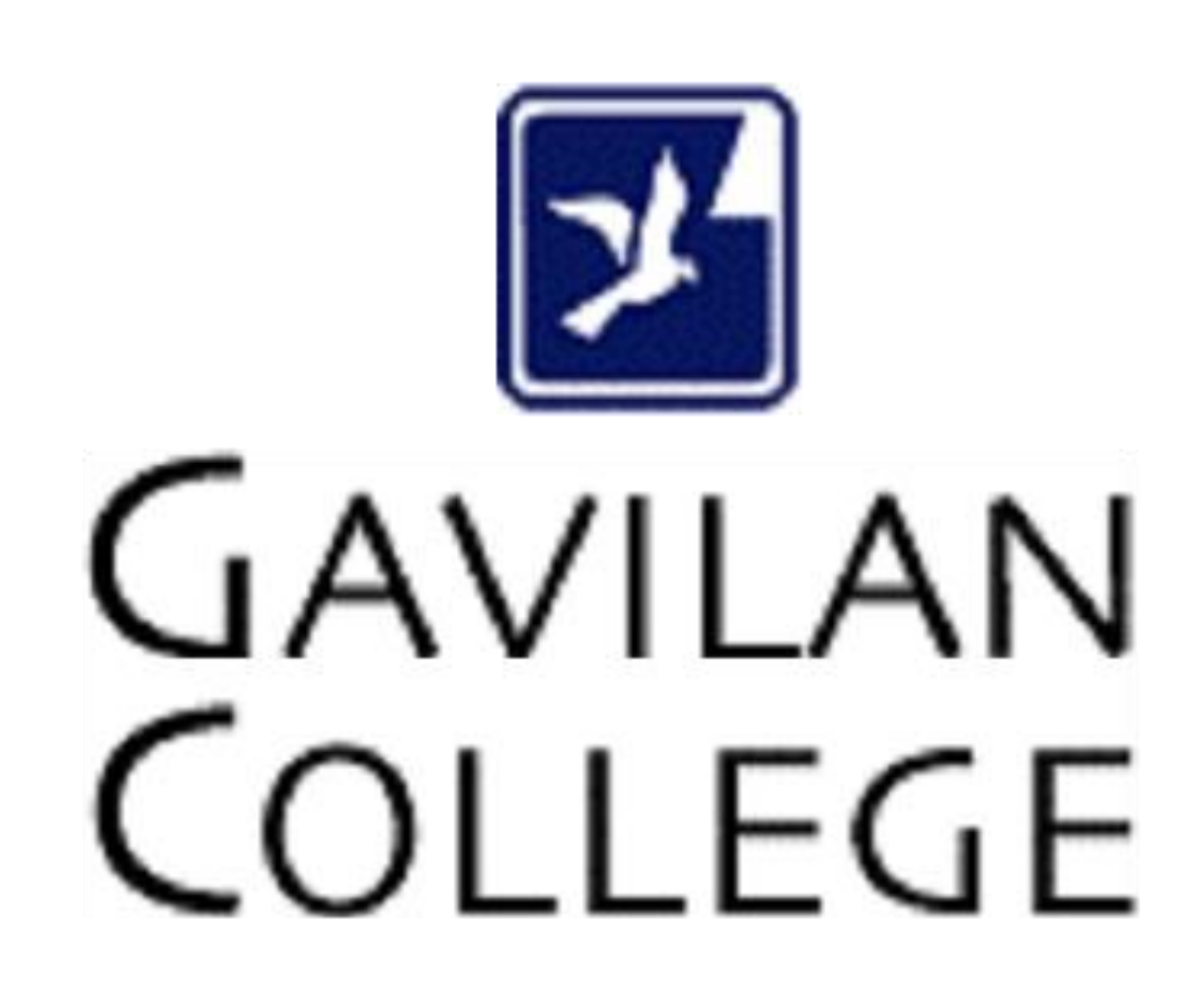